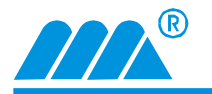

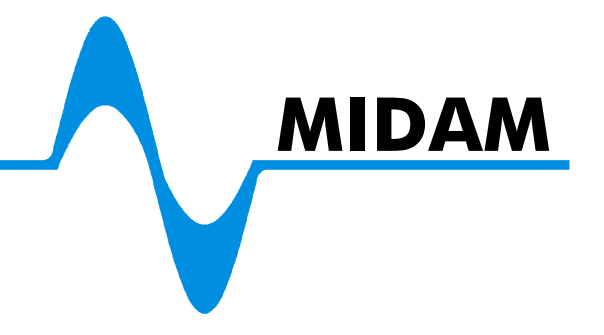

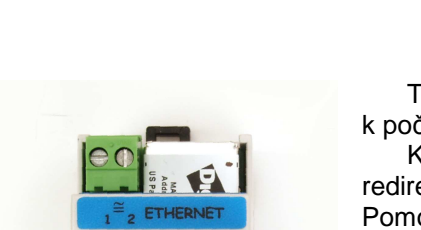

**MIDAM 020** Data Convertor

ETHERNET to RS232

Tento modul je navržen pro možnost připojit zařízení s rozhraním RS232 k počítači prostřednictvím sítě Ethernet.

K modulu je dodáván patentovaný software RealPort COM/TTY port redirection. Po jeho instalaci se daném počítači vytvoří virtuální COM port. Pomocí takto vytvořeného virtuálního COM portu může jakýkoli software komunikovat se vzdáleným zařízením připojeným na převodník **MIDAM 020** prostřednictvím sítě **Ethernet**. Software je dodáván pro operační systémy **Microsoft Windows, UNIX a LINUX**. Modul **MIDAM 020** komunikuje rychlostí až 230.400 bps. Modul se instaluje na lištu DIN.

Dva moduly **MIDAM 020** zapojené do sítě Ethernet lze nakonfigurovat do módu bridge - prodloužení sběrnice RS232 prostřednictvím sítě Ethernet.

Konfigurace komunikačních parametrů probíhá prostřednictvím protokolu SNMP nebo zabezpečenou web konfigurací (HTTP/HTTPS). Přítomnost napájecího napájení je indikováno zelenou LED umístěnou vedle konektoru CANON 9M. Nad konektorem RJ 45 jsou umístěny dvě LED signalizující Ethernet link a network activity.

Datové převodníky **MIDAM 020** se k síti Ethernet připojují přes konektor RJ 45. Modul má automatickou detekci přenosové rychlosti 10 / 100 Mbit.

Pro připojení převodníku k sériově komunikujícímu zařízení přes RS232 je modul osazen konektorem CANON 9M (kolíky)

- zařízení které je osazeno konektorem CANON 9M (kolíky) se připojuje "kříženým" propojovacím kabelem na obou koncích s konektorem CANON 9F (díry);
- zařízení které je osazeno konektorem CANON 9F (díry) se připojuje "přímým" propojovacím kabelem na koncích s konektorem CANON 9F (díry) a CANON 9M (kolíky).

Pro komunikaci s PC přes síť ethernet lze využít všechny signály rozhraní RS232 (TXD, RXD, RTS, CTS, DTR, DSR a DCD).

Jestliže jsou ze sériového kanálu využity pouze signály RXD a TXD lze zbylé signály nadefinovat jako I/O signály; **MIDAM 020** lze nastavit tak, že na základě stavů vstupních signálů odešle modul po Ethernetu varovný **e-mail** na předem nastavené adresy.

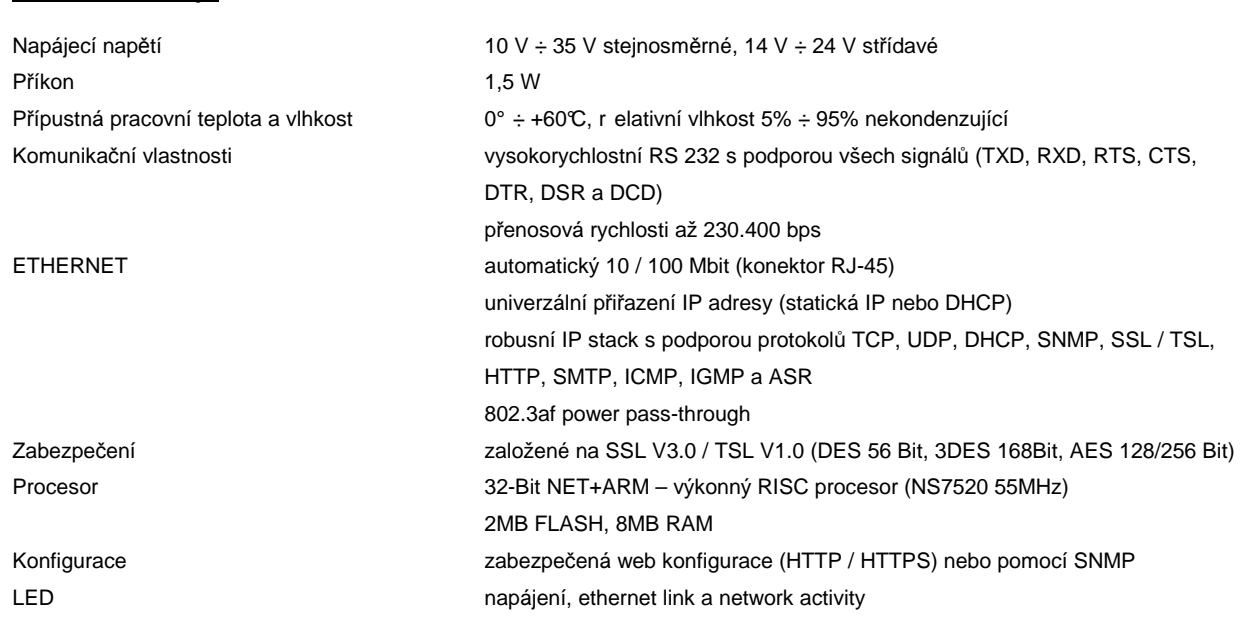

# **Technické údaje**

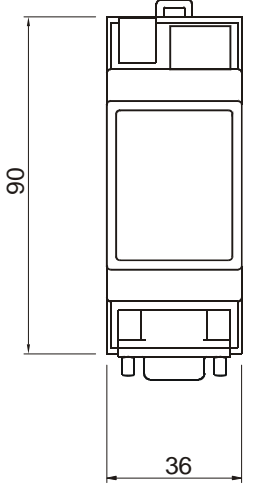

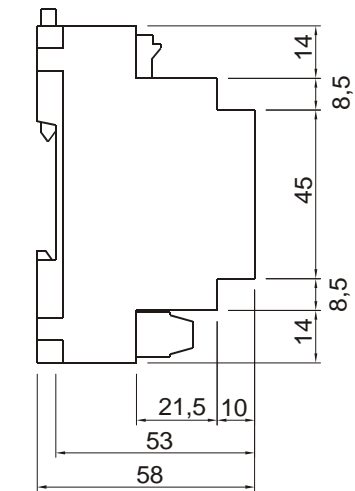

# **Rozm***ě***ry modulu Zapojení konektoru CANON 9M**

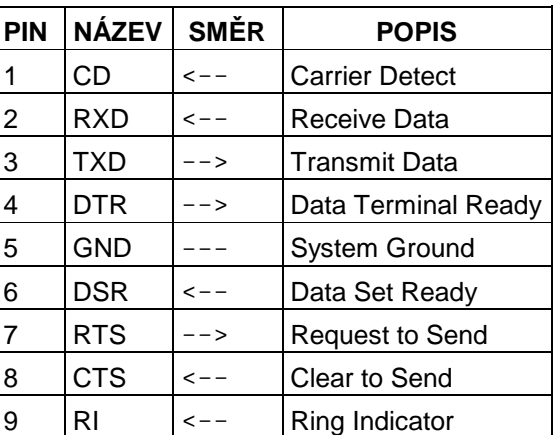

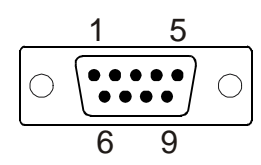

 $\cong$ **RJ 45 1 2 ETHERNET**

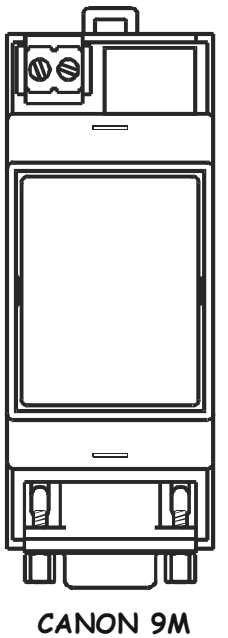

**RS 232**

### **Zapojení svorek Doporu***č***ené zapojení konektoru RJ 45 pro ETHERNET**

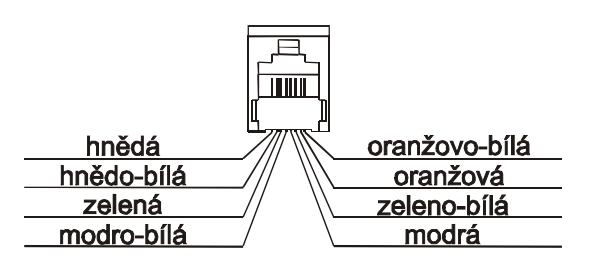

# **Popis svorek**

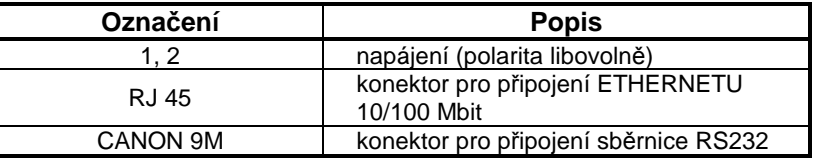

*©* 1997 - 2007 Mikroklima s.r.o.